# **Principal Component Analysis & Factor Analysis**

*Psych 818 DeShon*

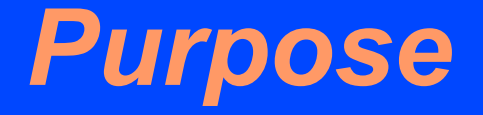

- Both are used to reduce the dimensionality of correlated measurements
	- Can be used in a purely exploratory fashion to investigate dimensionality
	- Or, can be used in a quasi-confirmatory fashion to investigate whether the empirical dimensionality is consistent with the expected or theoretical dimensionality
- Conceptually, very different analyses
- Mathematically, there is substantial overlap

# *Principal Component Analysis*

- Principal component analysis is conceptually and mathematically less complex
	- So, start here...
- First rule...
	- Don't interpret components as factors or latent variables.
	- Components are simply weighted composite variables
	- They should be interpreted and called components or composites

#### *Principal Component Analysis*

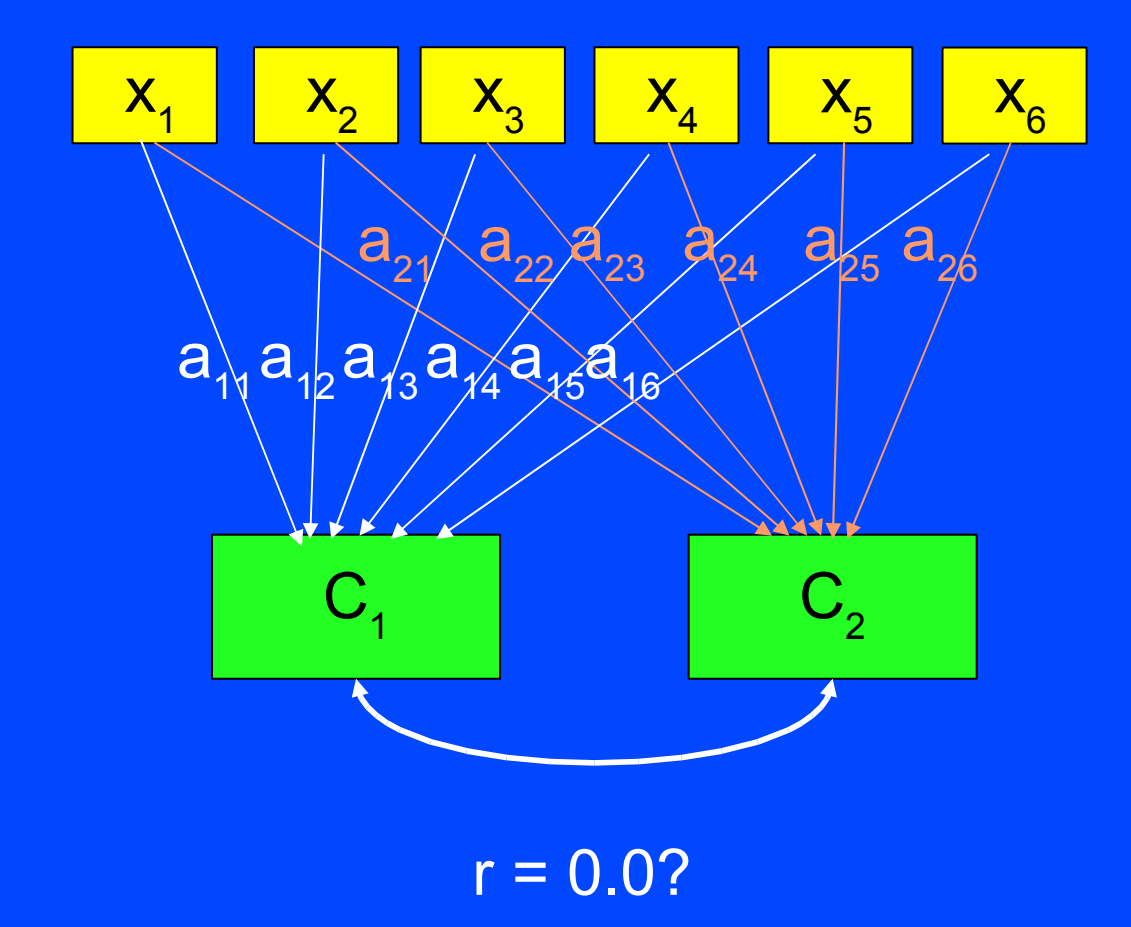

# *Principal Component Analysis*

#### ● Key Questions

- How do you determine the weights?
- How many composites do you need to reasonably reproduce the observed correlations among the measured variables?
	- Fewer is better!
- Can the resulting components be transformed/rotated to yield more interpretable components?
- How do you compute a person's score on the composite variable?

...

From *k* original variables:  $x_1, x_2, ..., x_k$ : Produce *k* new variables:  $C_1$ ,  $C_2$ , ...,  $C_k$ :

$$
C_1 = a_{11}x_1 + a_{12}x_2 + \dots + a_{1k}x_k
$$
  

$$
C_2 = a_{21}x_1 + a_{22}x_2 + \dots + a_{2k}x_k
$$

#### $C_k = a_{k1}x_1 + a_{k2}x_2 + ... + a_{kk}x_k$

Notice that there are as many components as there are original variables

- Find the weights such that
	- Composite variables are orthogonal/uncorrelated
	- C<sub>1</sub> explains as much variance as possible
		- maximum variance criterion
	- $-C_2$  explains as much of the remaining variance as possible
	- etc...

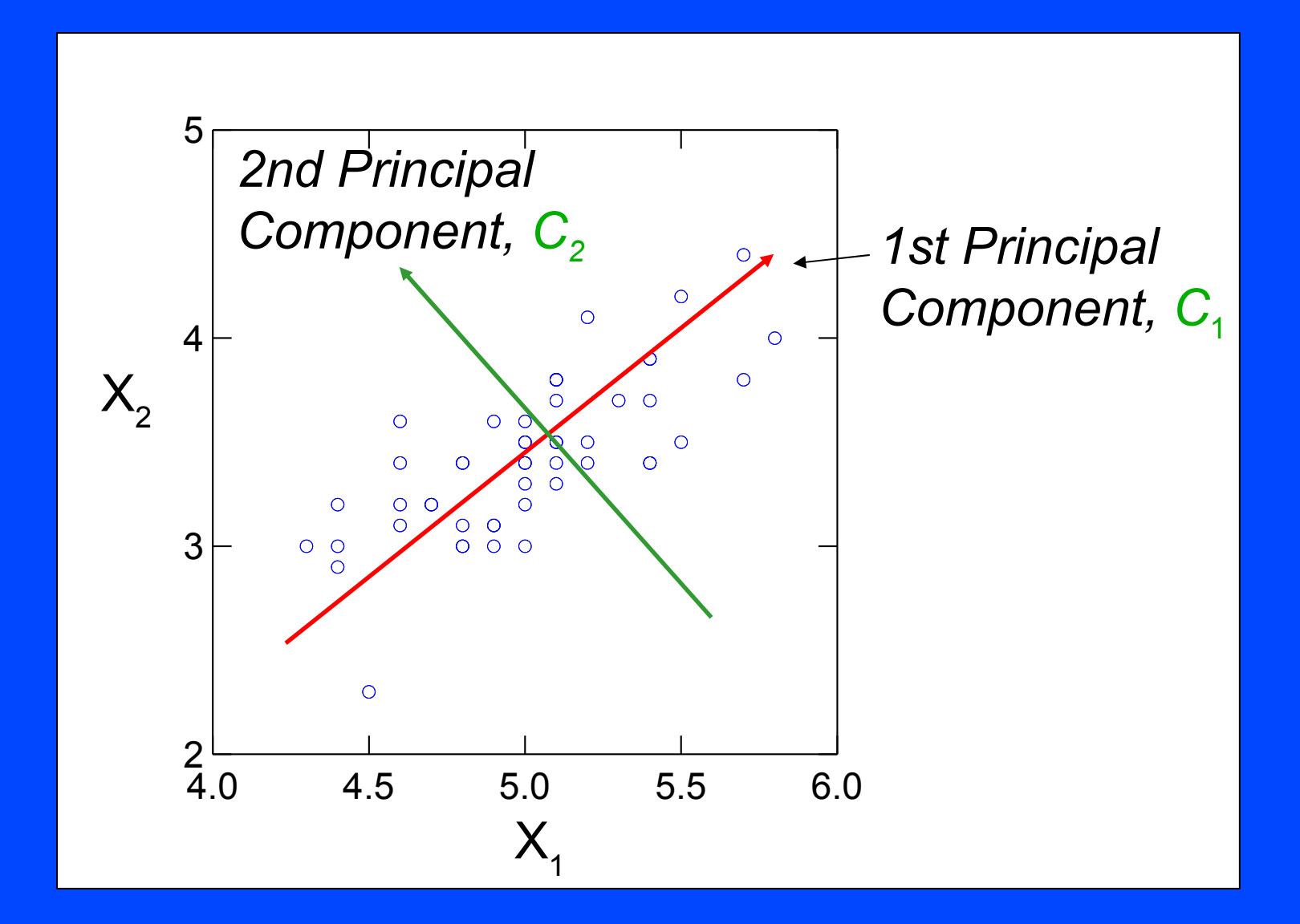

# *In 3 dimensions...*

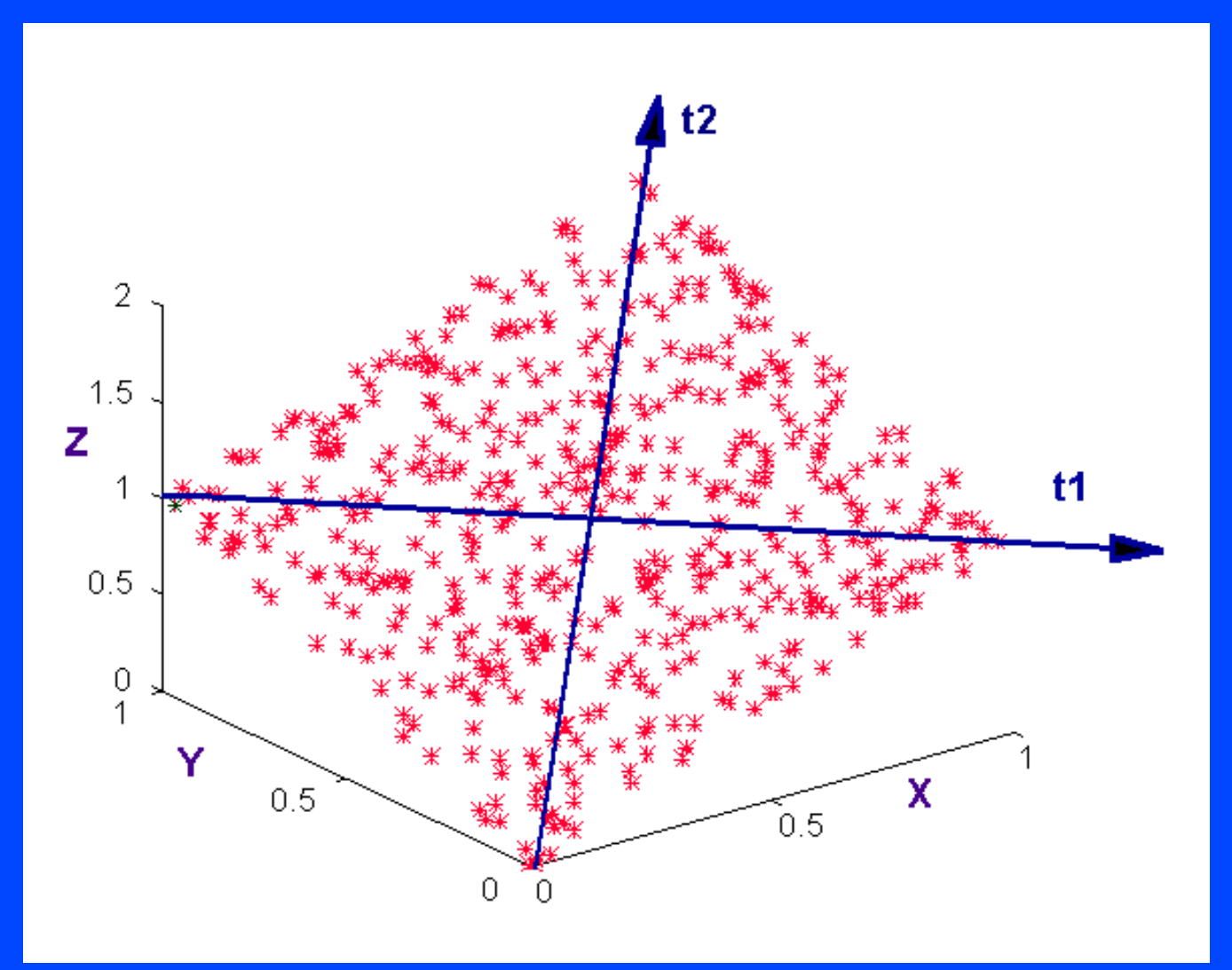

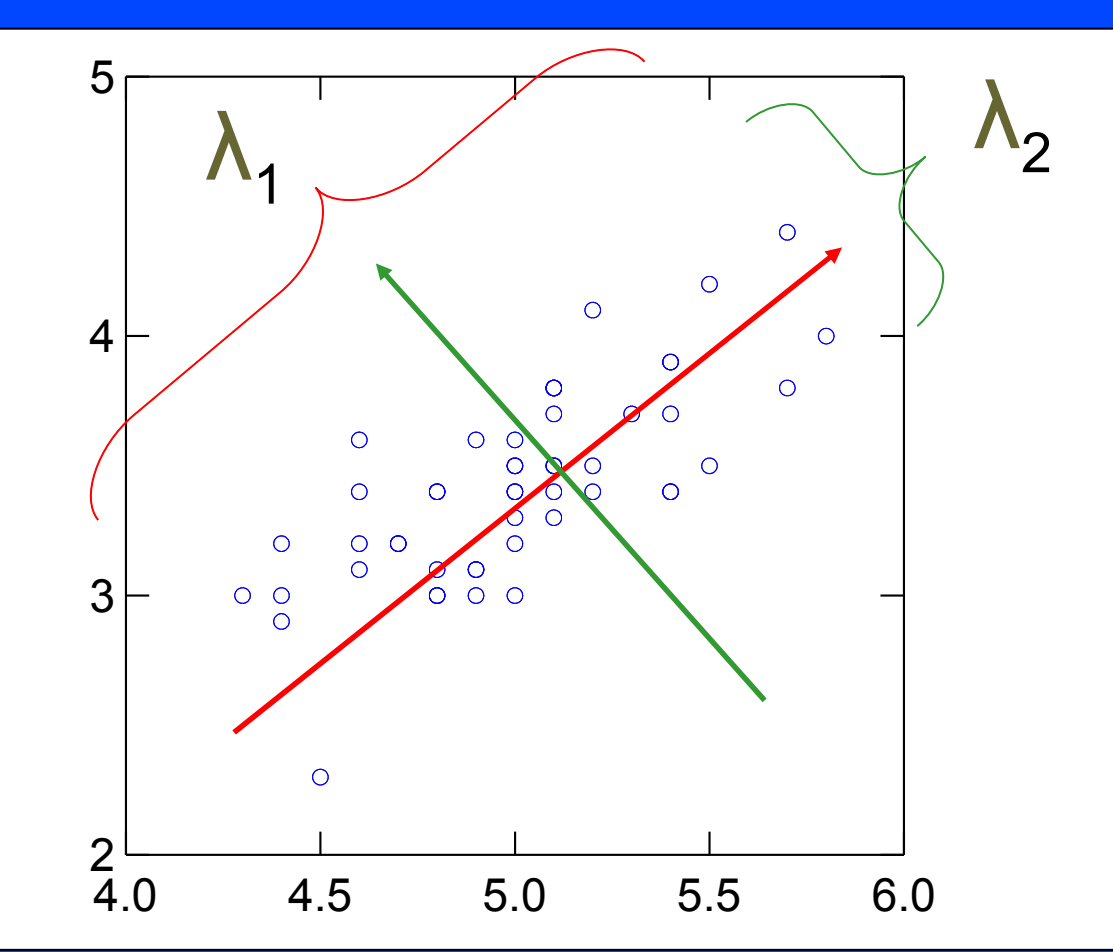

The variance of the resulting composite variables equal to the eigenvalues associated with the correlation or covariance matrix

## *Eigen..what?*

• Determining the weights that maximize the variance of the components turns out to be a special case of Matrix Eigenvalues and Eigenvectors

$$
Criterion: \sum s_{ij} a_i a_j = a^T S \ a \rightarrow max
$$

- Problem:
	- Can make this quantity as large as desired by simply increasing the weights to infinity
	- So, put a constraint on the weights... *Constraint* :  $\sum a_i a_j = a^T a = 1$

#### *Eigen..what?*

• Lagrange Multipliers  $(\lambda)$  are frequently used when maximizing functions subject to constraints.

$$
\boldsymbol{\phi}_1 = a_1^T S a_i - \lambda_1 (a_1^T a_1 - 1)
$$

• The partial derivative (used to find the maximum) is:

$$
\frac{\partial \phi_1}{\partial a_1} 2 S a_1 - 2 \lambda_1 a_1
$$

*Eigen..what?*

$$
\phi_1 = a_1^T S a_i - \lambda_1 (a_1^T a_1 - 1)
$$

• Set equal to zero, divide out the constant, and factor yields:

 $(S - \lambda_1 I) a_1 = 0$ 

• So, we need to solve for both the eigenvalue  $(\lambda)$ and the weights (eigenvector)

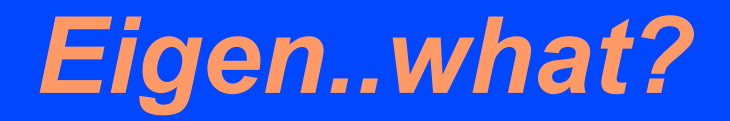

#### • Solving for the eigenvalues

– Characteristic Equation...solving for the determinant

$$
|\mathbf{R} - \lambda \mathbf{I}| = \begin{vmatrix} r_{11} - \lambda & \cdots & r_{1p} \\ r_{21} & r_{22} - \lambda & \cdots & r_{2p} \\ \vdots & \vdots & & \vdots \\ r_{p1} & r_{p2} & \cdots & r_{pp} - \lambda \end{vmatrix} = 0
$$

• Once you have the eigenvalues, plug them back into the equation to solve for the eigenvectors

# *Example (by Hand...)*

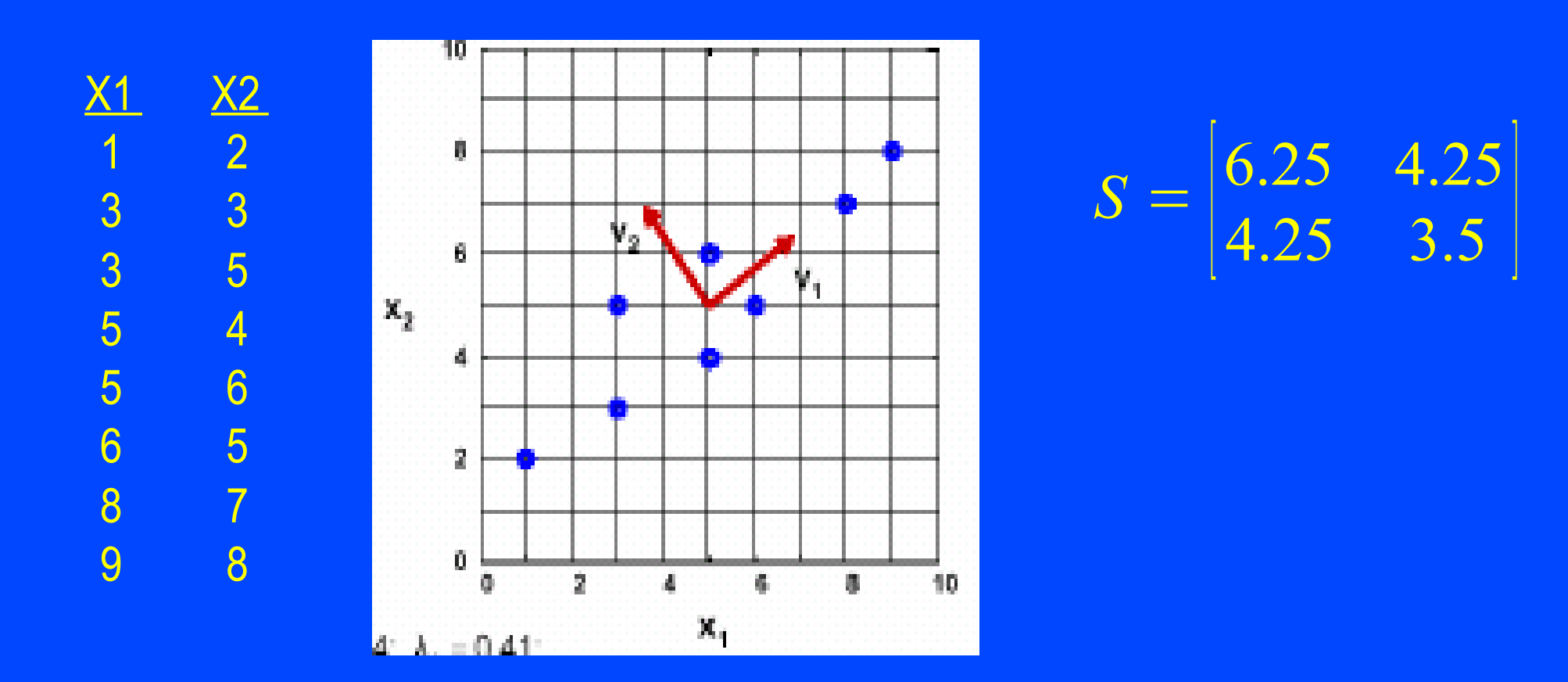

**Eigenvalues** 

$$
Sa = \lambda a \rightarrow (S - \lambda I) a = 0 \rightarrow \begin{vmatrix} 6.25 - \lambda & 4.25 \\ 4.25 & 3.5 - \lambda \end{vmatrix} = 0
$$

# *Example (by Hand...)*

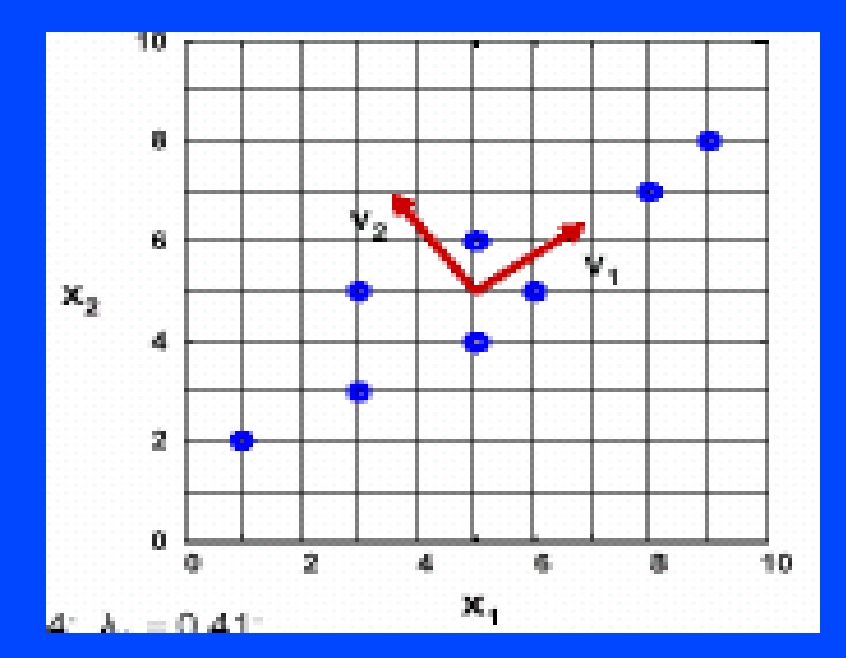

$$
S = \begin{bmatrix} 6.25 & 4.25 \\ 4.25 & 3.5 \end{bmatrix}
$$

 $\mathcal{L}(\mathcal{A})$  $6.25 - \lambda$  4.25  $4.25$  3.5− $\lambda$  $=0; \rightarrow$  $\lambda_1 = 9.34$  $\lambda_2 = 0.41$ 

**Eigenvectors** 

$$
\begin{vmatrix} 6.25 & 4.25 \ 4.25 & 3.5 \ \end{vmatrix} \begin{vmatrix} a_{11} \ a_{12} \end{vmatrix} = \begin{vmatrix} \lambda_1 a_{11} \ \lambda_1 a_{12} \end{vmatrix} \rightarrow \begin{vmatrix} a_{11} = 0.81 \\ a_{12} = 0.59 \end{vmatrix}
$$
  
\n
$$
\begin{vmatrix} 6.25 & 4.25 \ 4.25 & 3.5 \ \end{vmatrix} \begin{vmatrix} a_{21} \ a_{22} \end{vmatrix} = \begin{vmatrix} \lambda_2 a_{21} \ \lambda_2 a_{22} \end{vmatrix} \rightarrow \begin{vmatrix} a_{21} = -0.59 \\ a_{22} = 0.81 \end{vmatrix}
$$

# *Stopping Rules*

- Problem: It requires *k* principal components to perfectly reproduce an observed covariance matrix among *k* measured variables
- But, this doesn't simplify the dimensionality
- Instead, how many principal components do you need to reproduce the observed covariance matrix *reasonably well?*
	- *Kaiser's Criterion*
		- *If λ<sup>j</sup> < 1 then component explains less variance than original variable (correlation matrix)*
	- *Cattell's Scree Criterion*

#### *Scree Plot*

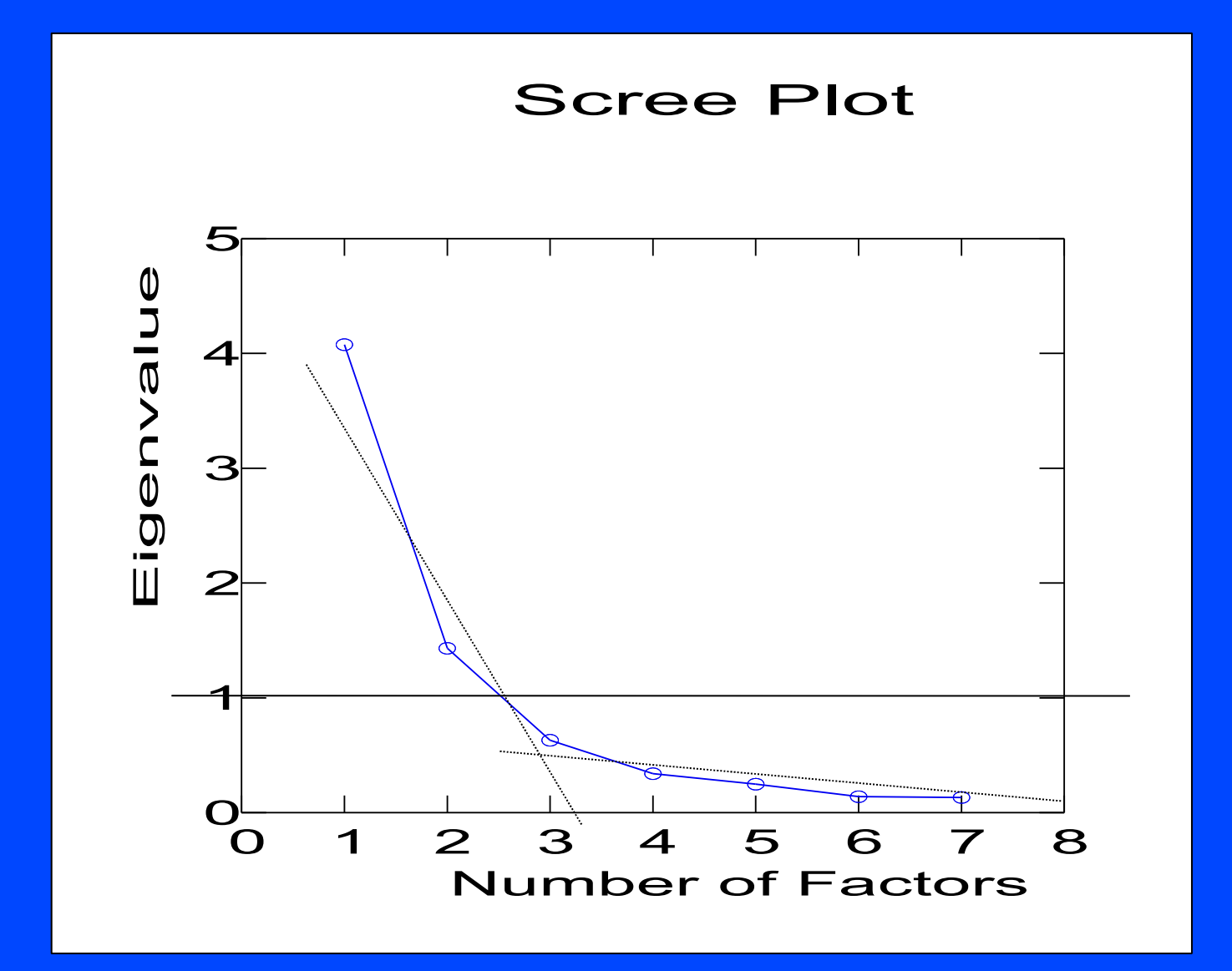

# *Component Rotation*

- The components have been achieved using a maximal variance criterion.
	- Good for prediction using the fewest possible composites
	- Bad for understanding
- So, once the number of desired components has been determined, rotate them to a more understandable pattern/criterion
	- Simple Structure!

# *Simple Structure*

#### • Thurstone, 1944

- Each variable has at least one zero loading
- Each factor in a factor matrix with k columns should have k zero loadings
- Each pair of columns in a factor matrix should have several variables loading on one factor but not the other
- Each pair of columns should have a large proportion of variables with zero loadings in both columns
- Each pair of columns should only have a small proportion of variables with non zero loadings in both columns

#### *Component Rotation*

#### • Geometric Version

- Factor loadings are found by dropping a line from the variable coordinates to the factor at a right angle
- Repositioning the axes changes the loadings on the factor but keeps the relative positioning of the points the same

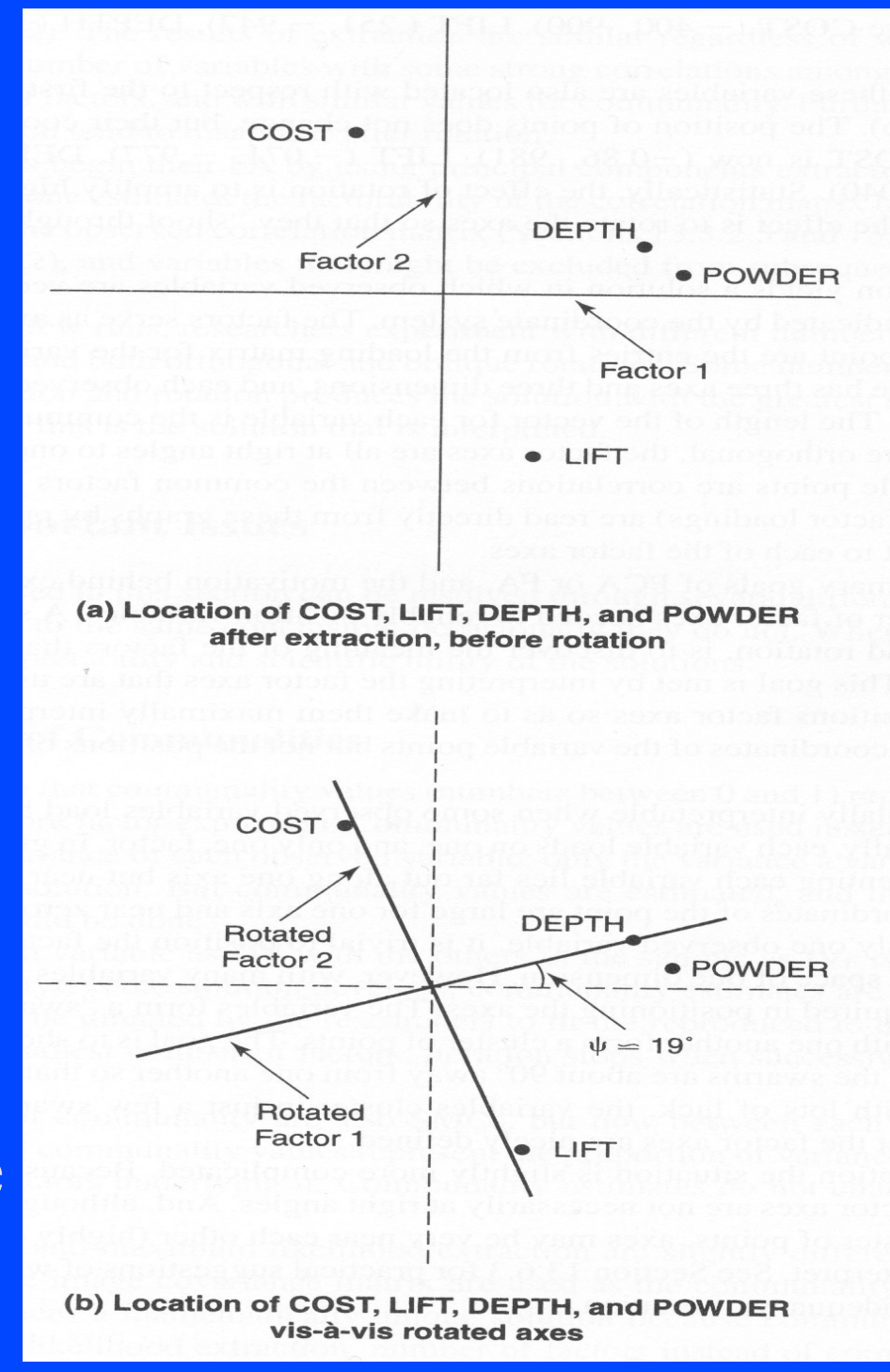

#### *Simple Structure Rotations*

#### • Orthogonal vs. Oblique

- Orthogonal rotation keeps factors un-correlated while increasing the meaning of the factors
- Oblique rotation allows the factors to correlate leading to a conceptually clearer picture but a nightmare for explanation

# *Orthogonal Rotations*

- Varimax most popular
	- Simple structure by maximizing variance of loadings within factors across variables
	- Makes large loading larger and small loadings smaller
	- Spreads the variance from first (largest) factor to other smaller factors
- Quartimax Not used as often
	- Opposite of Varimax
	- minimizes the number of factors needed to explain each variable
	- often generates a general factor on which most variables are loaded to a high or medium degree.

# *Orthogonal Rotations*

#### • Equamax – Not popular

- hybrid of the earlier two that tries to simultaneously simplify factors and variables
- compromise between Varimax and Quartimax criteria.

# *Oblique Rotations*

- Direct Oblimin Most common oblique
	- Begins with an unrotated solution
	- Has a parameter (gamma in SPSS) that allows the user to define the amount of correlation acceptable
	- gamma values near -4 -> orthogonal, 0 leads to mild correlations (also direct quartimin) and 1 highly correlated
- Promax more efficient
	- Solution is rotated maximally with an orthogonal rotation
	- Followed by oblique rotation Easy and quick method
	- Orthogonal loadings are raised to powers in order to drive down small loadings - Simple structure

# *Component Loadings*

- Component loadings are the correlations between the variables (rows) and components (columns).
- Most would say should be higher than .3

– accounts for 10% of variance in composite

- The squared factor loading is the percent of variance in that variable explained by the component
- In oblique rotation, one gets both a pattern matrix and a structure matrix

# *Component Loadings*

#### • Structure matrix

- factor loading matrix as in orthogonal rotation
- Correlation of the variable with the component
- Contains both unique and common variance
- Pattern matrix
	- coefficients represent partial correlations with components.
	- Like regression weights
	- The more factors, the lower the pattern coefficients because there will be more common contributions to variance explained

# *Component Loadings*

- For oblique rotation, you should look at both the structure and pattern coefficients when attributing a label to a factor
	- Pattern matrices often appear to give simpler structure.
	- Many authors argue that this "apparent" simple structure is misleading because it ignores the correlation among the components.

#### *Pattern vs. Structure matrices*

Pattern Matrix<sup>a</sup>

)elta =  $-8$ 

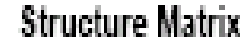

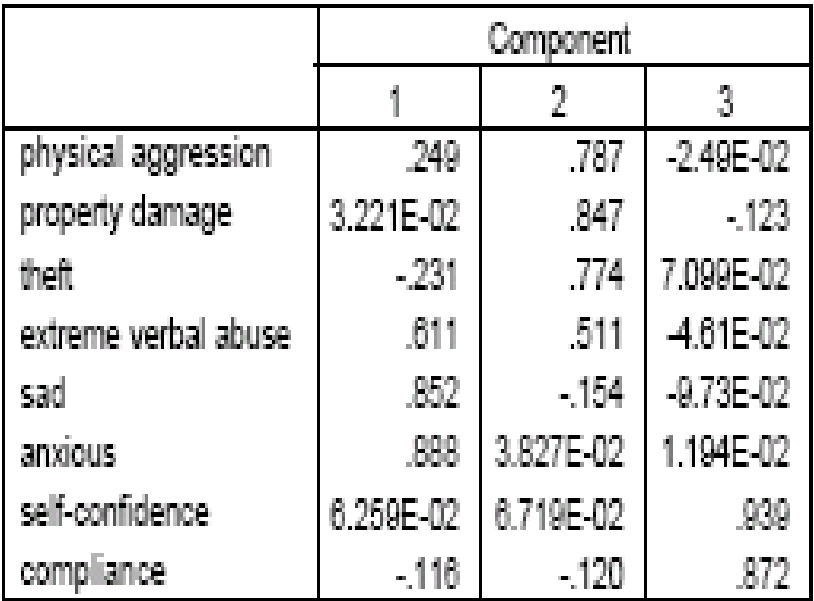

Extraction Method: Principal Component Analysis. Rotation Method: Oblimin with Kaiser Normalization.

a. Rotation converged in 16 iterations.

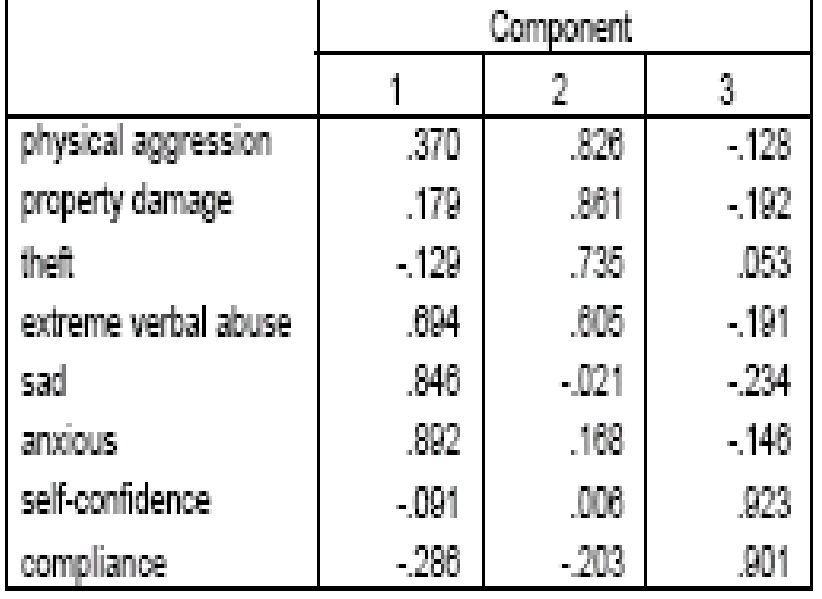

Extraction Method: Principal Component Analysis. Rotation Method: Oblimin with Kaiser Normalization.

# *Component Scores*

- A person's score on a composite is simply the weighted sum of the variable scores
- A component score is a person's score on that composite variable -- when their variable values are applied as:

$$
PC_1 = a_{11}X_1 + a_{21}X_2 + \dots + a_{k1}X_k
$$

– The weights are the eigenvectors.

• These scores can be used as variables in further analyses (e.g., regression)

## *Covariance or Correlation Matrix?*

#### ● *Covariance Matrix:*

- Variables must be in same units
- Emphasizes variables with most variance
- Mean eigenvalue  $\neq$ 1.0
- *Correlation Matrix:*
	- Variables are standardized (mean 0.0, SD 1.0)
	- Variables can be in different units
	- All variables have same impact on analysis
	- $-$  Mean eigenvalue  $= 1.0$

# *Example: US crime statistics*

#### *Component loadings*

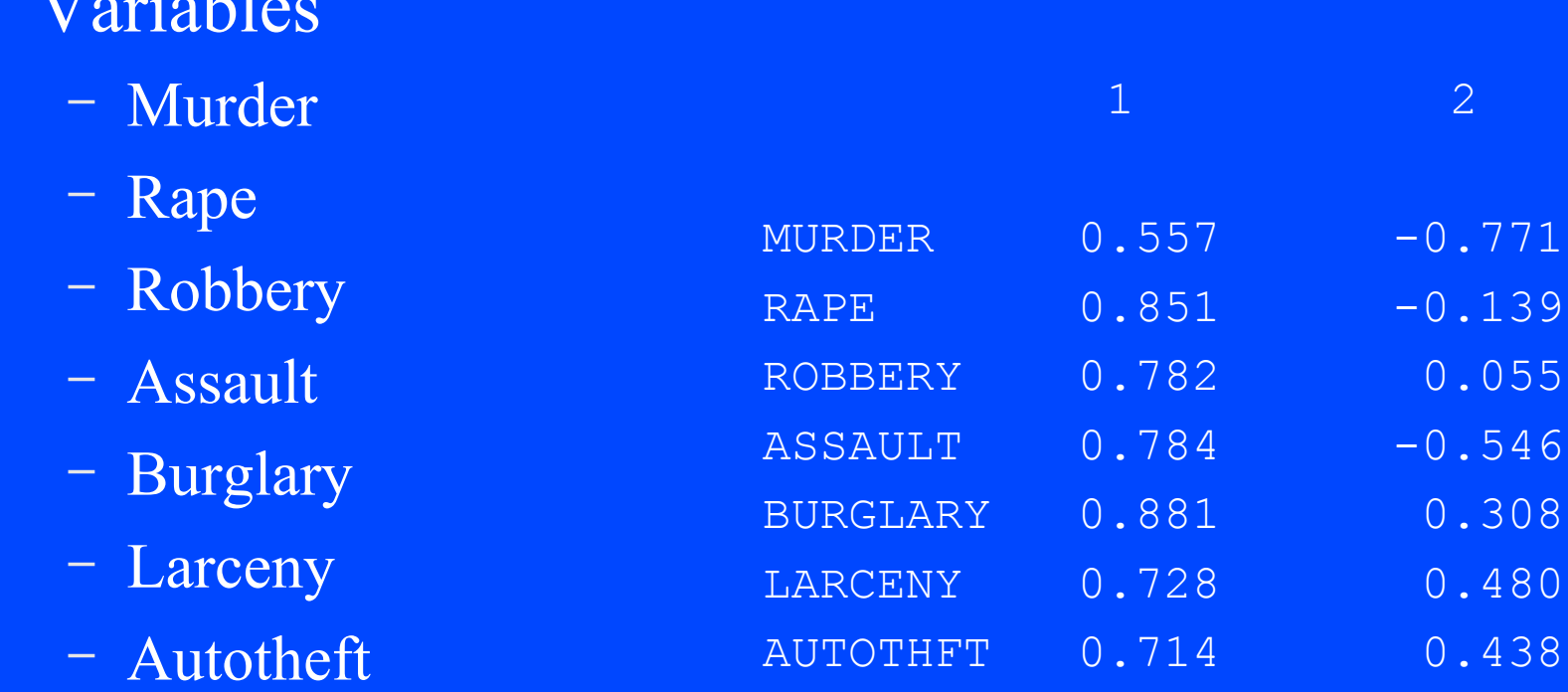

– Data: Frequency by state

 $\overline{V}$ 

# *Example: Component Loadings*

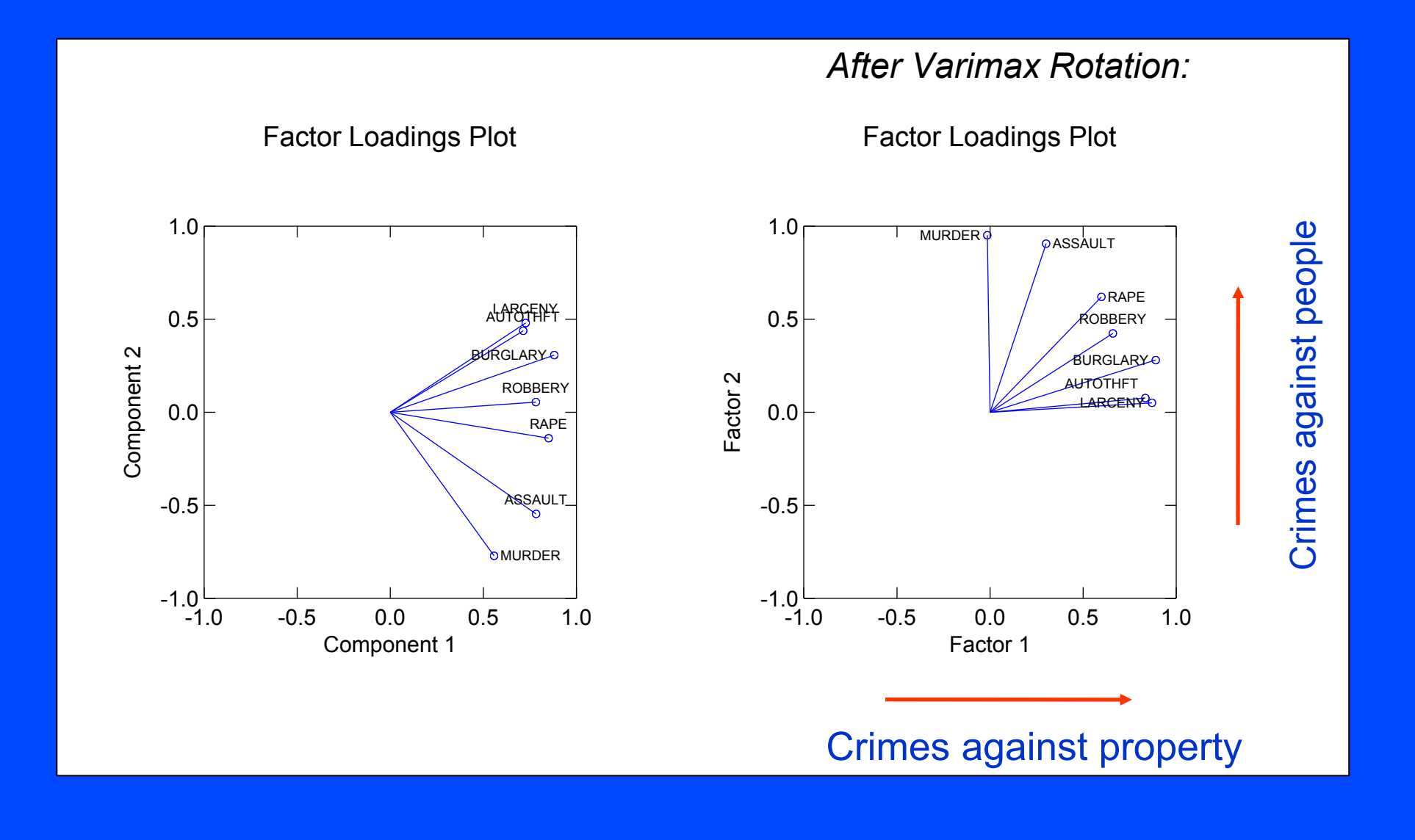

# *PC process summary*

- Decide whether to use correlation or covariance matrix
- Find eigenvectors (**components**) and eigenvalues (**variance accounted for**)
- Decide how many components to use by examining eigenvalues (perhaps using **scree diagram**)
- Rotate subset of components to simple structure
- **Examine loadings** (perhaps vector loading plot)
- Plot **scores**

# *PCA Terminology & Relations*

- *j*th **principal component** is *j*th eigenvector of correlation/covariance matrix
- **scores** are values of units on components (produced using coefficients)
- **amount of variance accounted for** by component is given by eigenvalue,  $\lambda_j$
- **proportion of variance accounted for** by component is given by  $\lambda_j / \Sigma \lambda_j$
- **loading** of *k*th original variable on *j*th component is given by  $a_{jk}\lambda_j$  --correlation between variable and component

# *PCA Relations*

#### $\bullet$  Sum of eigenvalues  $= p$

- if the input matrix was a correlation matrix
- Sum of eigenvalues = sum of input variances – if the input matrix was a covariance matrix
- Proportion of variance explained = eigenvalue / sum of eigenvalues
- Sum of squared factor loadings for jth principal  $component = eigenvalue$

# *PCA Relations*

#### • Sum of squared factor loadings for variable i

- $-\frac{1}{x}$  variance explained in variable i
- $-$  = Cii (diagonal entry i in matrix C)
- $=$  = communality i in common factor analysis
- $=$  variance of variable i if m = p
- Sum of crossproducts between columns i and j of factor loading matrix  $=$  Cij (entry ij in matrix C)
- The relations in #4, #5 and #6 are still true after rotation.

# *Factor Analysis Model*

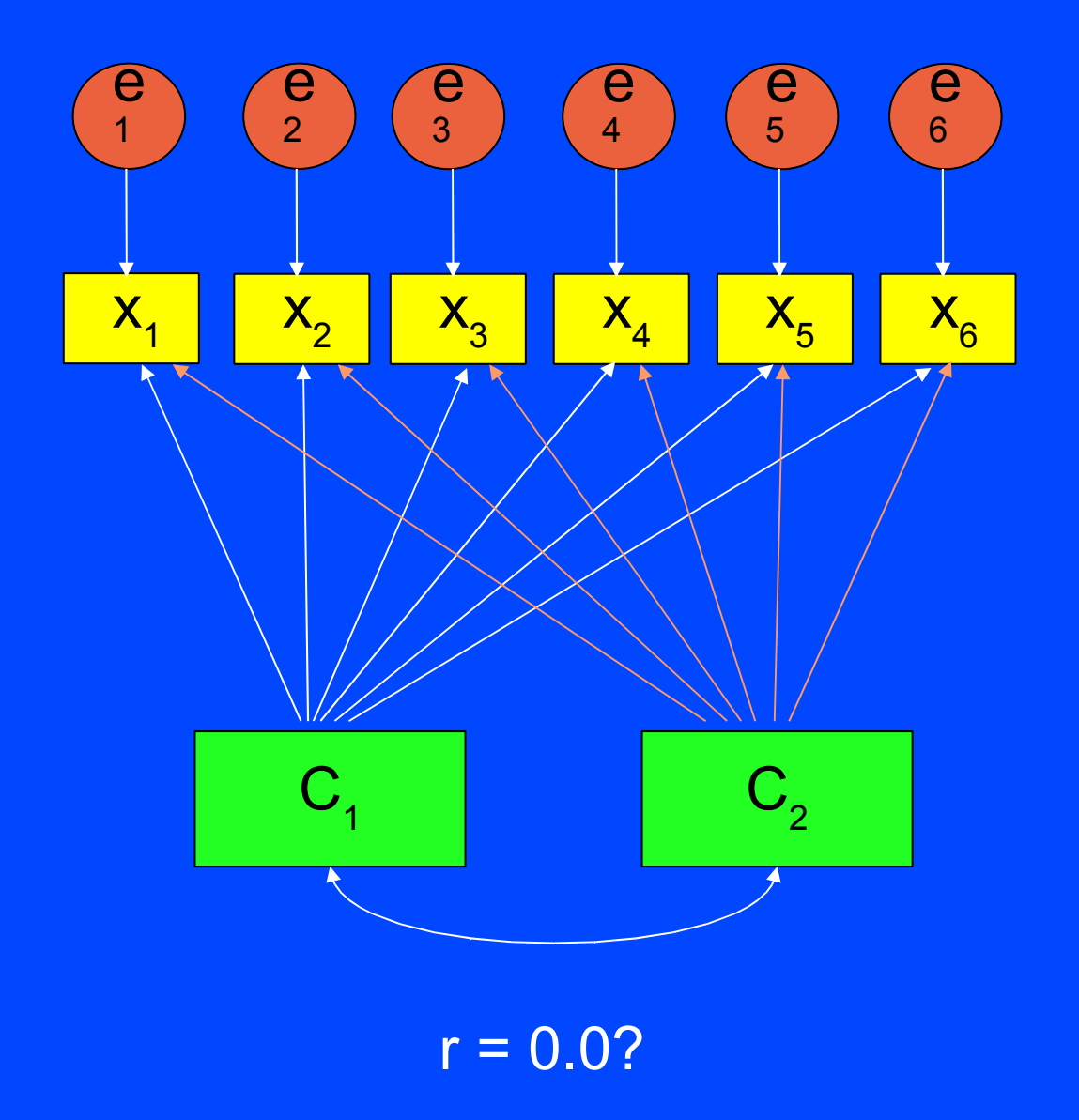

## *Factor Analysis*

- Latent variables are thought to cause the manifest variables
- The relationship isn't perfect and so each measured variable is due, in part, to the latent variables and the residual variance is treated as random error

$$
x_1 = a_{11}f_1 + a_{12}f_2 + \dots + a_{1k}f_k + e_1
$$
  

$$
x_2 = a_{21}f_1 + a_{22}f_2 + \dots + a_{2k}f_k + e_2
$$
  
...

$$
x_{p} = a_{p1}f_{1} + a_{p2}f_{2} + \dots + a_{pk}f_{k} + e_{3}
$$

## *Is the Factor model identified?*

- Look back at the factor model...
- 6 measured variables
	- $-6*7/2=21$  free parameters
- How many parameters estimated in the factor analysis model?
	- 6 error variances
	- 12 path coefficients
	- 1 factor correlation
	- $-$  =19; okay....

## *Is the Factor model identified?*

- What if you try to extract 3 factors?
	- 6 error variances
	- 18 loadings
	- 3 correlations
- 27 parameters being estimated
- $\bullet$  Uh-ohhhh...  $27 > 21$
- There are many sources of mathematical indeterminacy in the factor analysis model

# *A useful dodge...*

- The factor analysis method gets around the identification problem by estimating the loadings and the errors separately
- Mathematically, the main difference between FA and PCA is that FA uses a reduced correlation matrix
	- Based on communality estimates
- Factor analysis finds the eigenvalues and eigenvectors of the correlation matrix with the squared multiple correlations each variable with other variables on the main diagonal

# *Estimating Communality*

- Many ways to estimate communality and the many varieties of FA differ with respect to how communality is estimated
	- Principle Factors aka Principle Axis
	- Iterated Principle Factors
- The most common estimate of communality(h<sup>2</sup>) is the squared multiple correlation (SMC)
- In other words, regress each variable on all other variables and get the multiple R.

 $x_{i2} = b_{o} + b_{1}x_{i1} + b_{2}x_{i3} + ... + b_{p}x_{ip}$ 

#### *Reduce the correlation matrix*

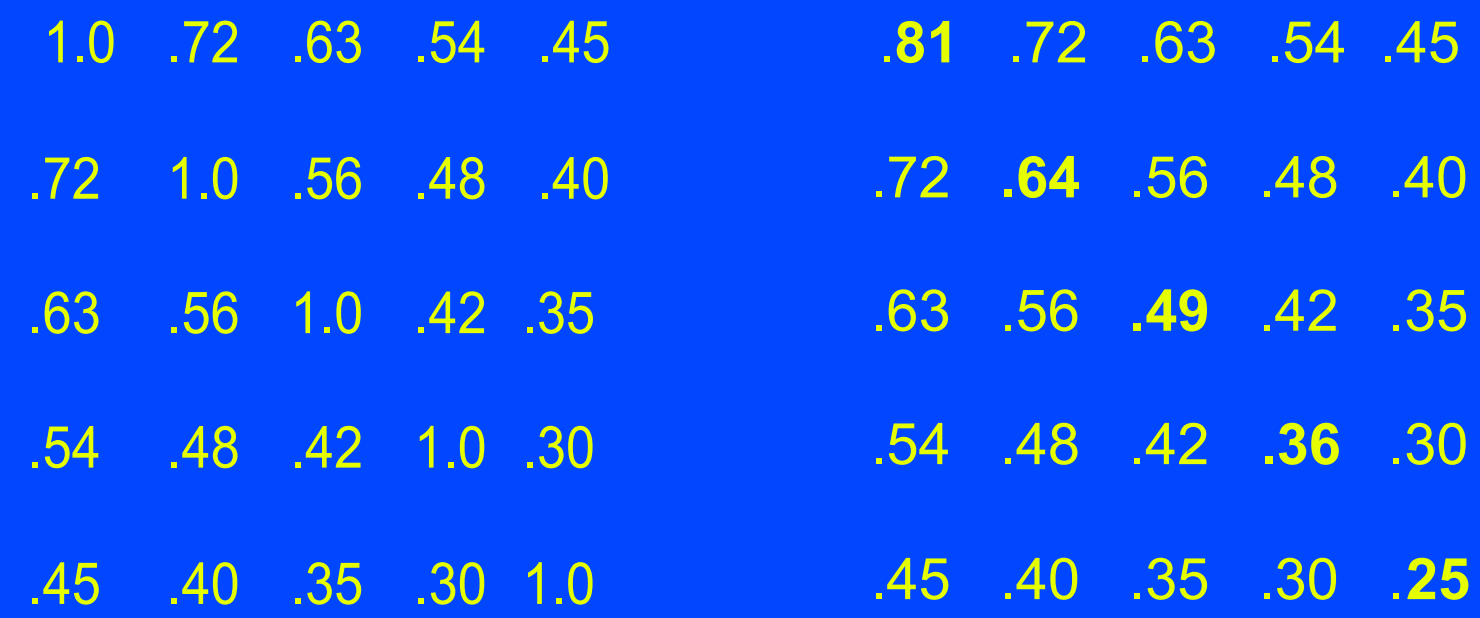

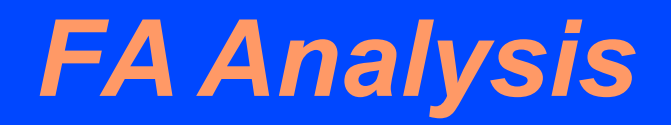

• Now, just perform a PCA on the reduced correlation matrix

• Re-estimate communalities based on the factor solution

# *Common problems in FA*

- The communality estimates are just that...estimates.
- These estimates can often result in impossible results.
	- Communality estimates greater than 1.0
	- Error variance estimates less than 0.0
- Collectively referred to as "Heywood Cases"
- When encountered, the model does not fit.
	- Simplify the model or reduce the number of variables being analyzed.

#### *Factor Scores*

- Unlike PCA, a person's score on the latent variable is indeterminant
	- Two unknowns (latent true score and error) but only one observed score for each person
- Can't compute the factor score as you can in PCA.
- Instead you have to estimate the person's factor score.

# *Differences between PCA and FA*

- Unless you have lots of error (very low communalities) you will get virtually identical results when you perform these two analyses
- I always do both
- I've only seen a discrepancy one or two times
	- Change FA model (number of factors extracted) or estimate communality differently or reduce the number of variables being factored

# *Some Guidelines*

- Factors need at least three variables with high loadings or should not be interpreted
	- Since the vars won't perform as expected you should probably start out with 6 to 10 variables per factor.
- If the loadings are low, you will need more variables, 10 or 20 per factor may be required.
- The larger the n, the larger the number of vars per factor, and the larger the loadings, the better
	- Strength in one of these areas can compensate for weakness in another
	- Velicer, W. F., & Fava, J. L. (1998). Effects of variable and subject sampling on factor pattern recovery. Psychological Methods, 3, 231-251.

# *Some Guidelines*

- Large N, high h 2 , and high **overdetermination** (each factor having at least three or four high loadings and simple structure) increase your chances of reproducing the population factor pattern
- When communalities are high (> .6), you should be in good shape even with N well below 100
- With communalities moderate (about .5) and the factors well-determined, you should have 100 to 200 subjects

# *Some Guidelines*

- With communalities low  $(< .5)$  but high overdetermination of factors (not many factors, each with 6 or 7 high loadings), you probably need well over 100 subjects.
- With low communalities and only 3 or 4 high loadings on each, you probably need over 300 subjects.
- With low communalities and poorly determined factors, you will need well over 500 subjects.
	- MacCallum, R. C., Widaman, K. F., Zhang, S., & Hong, S. (1999). Sample size in factor analysis. Psychological Methods, 4, 84-99.

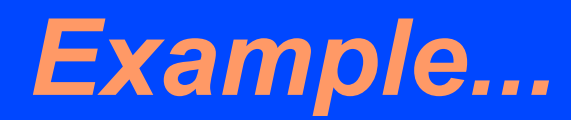